## nmu

## **Creating a Certificate**

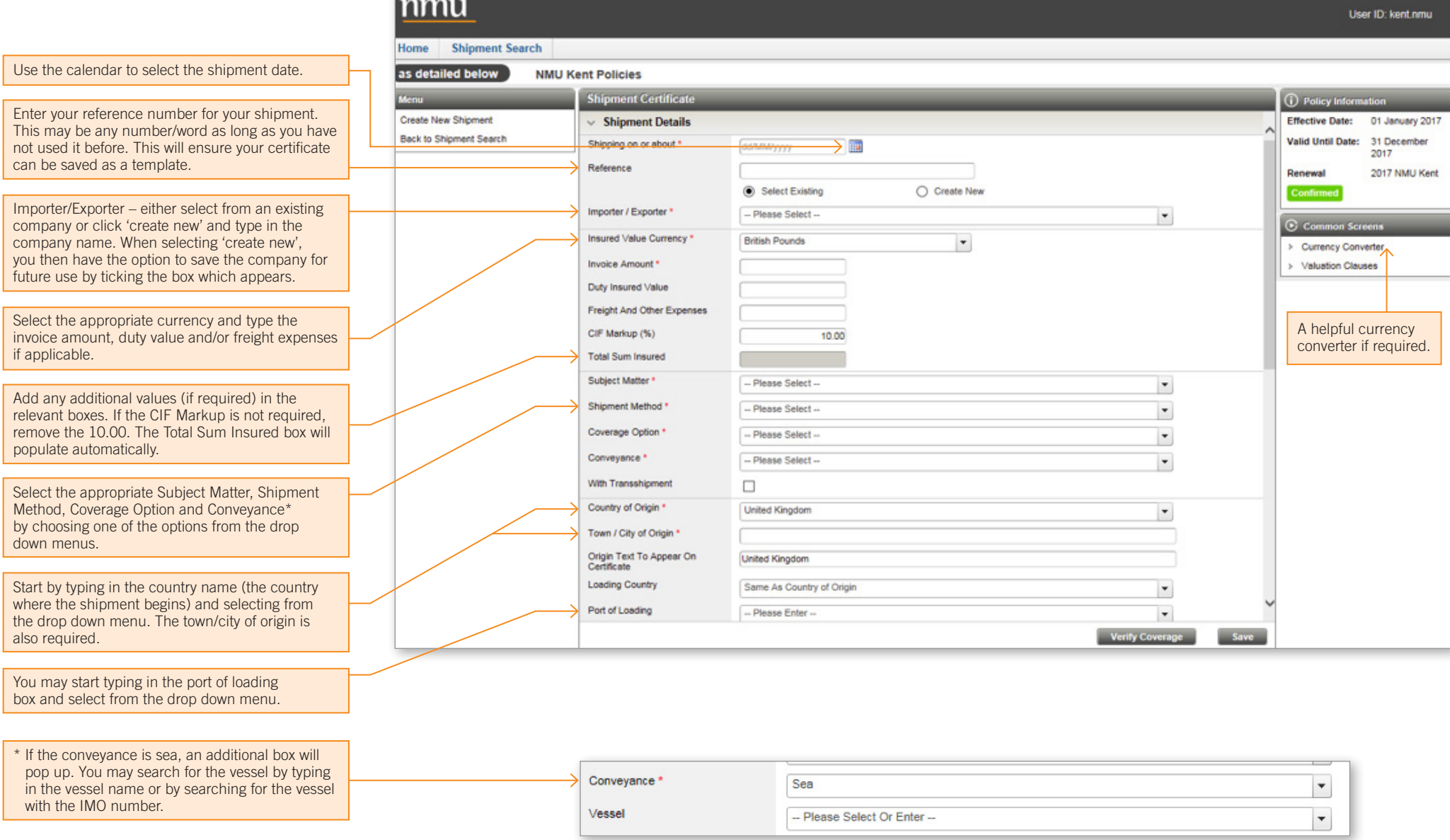

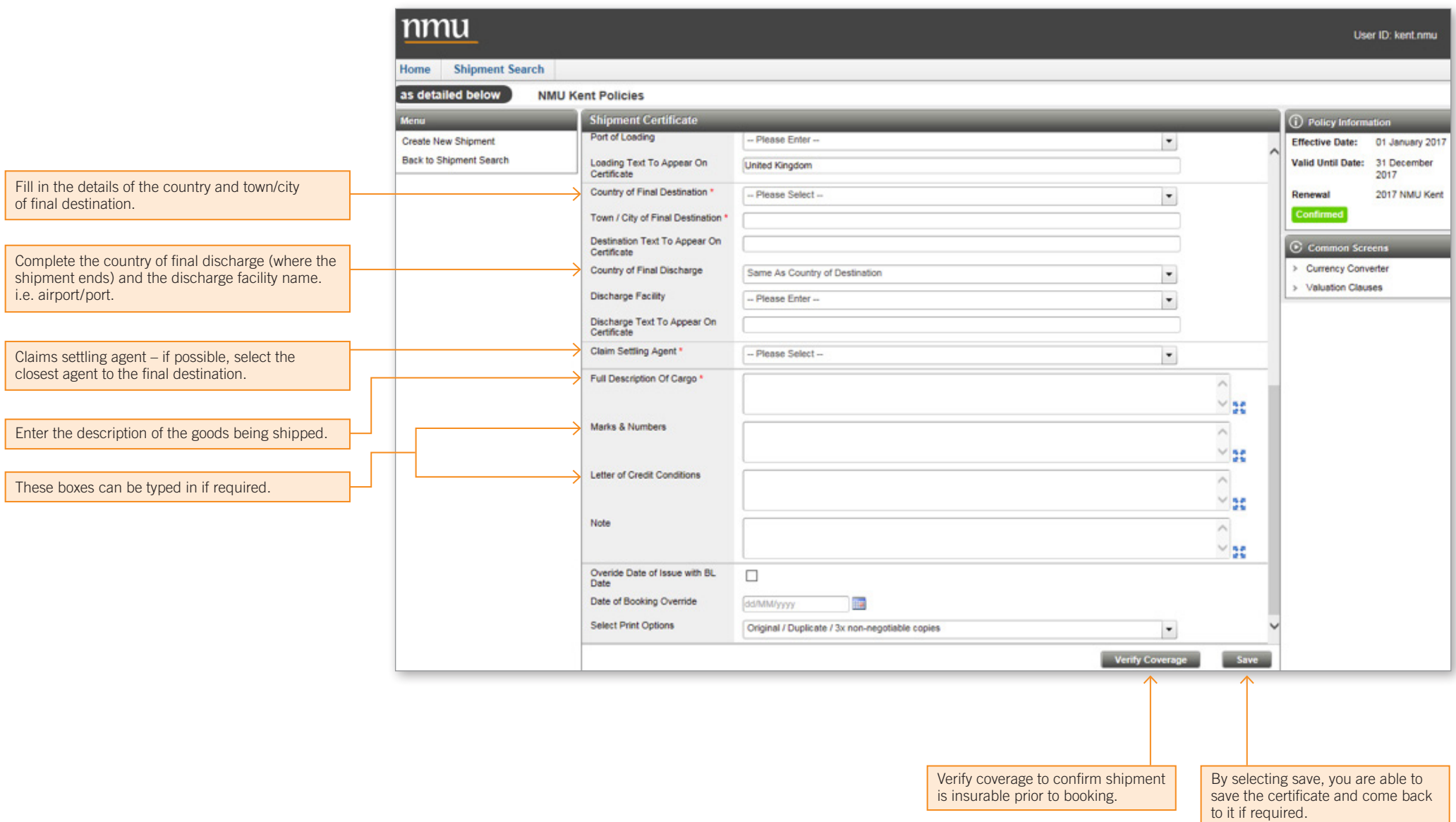

## **Creating a Certificate**

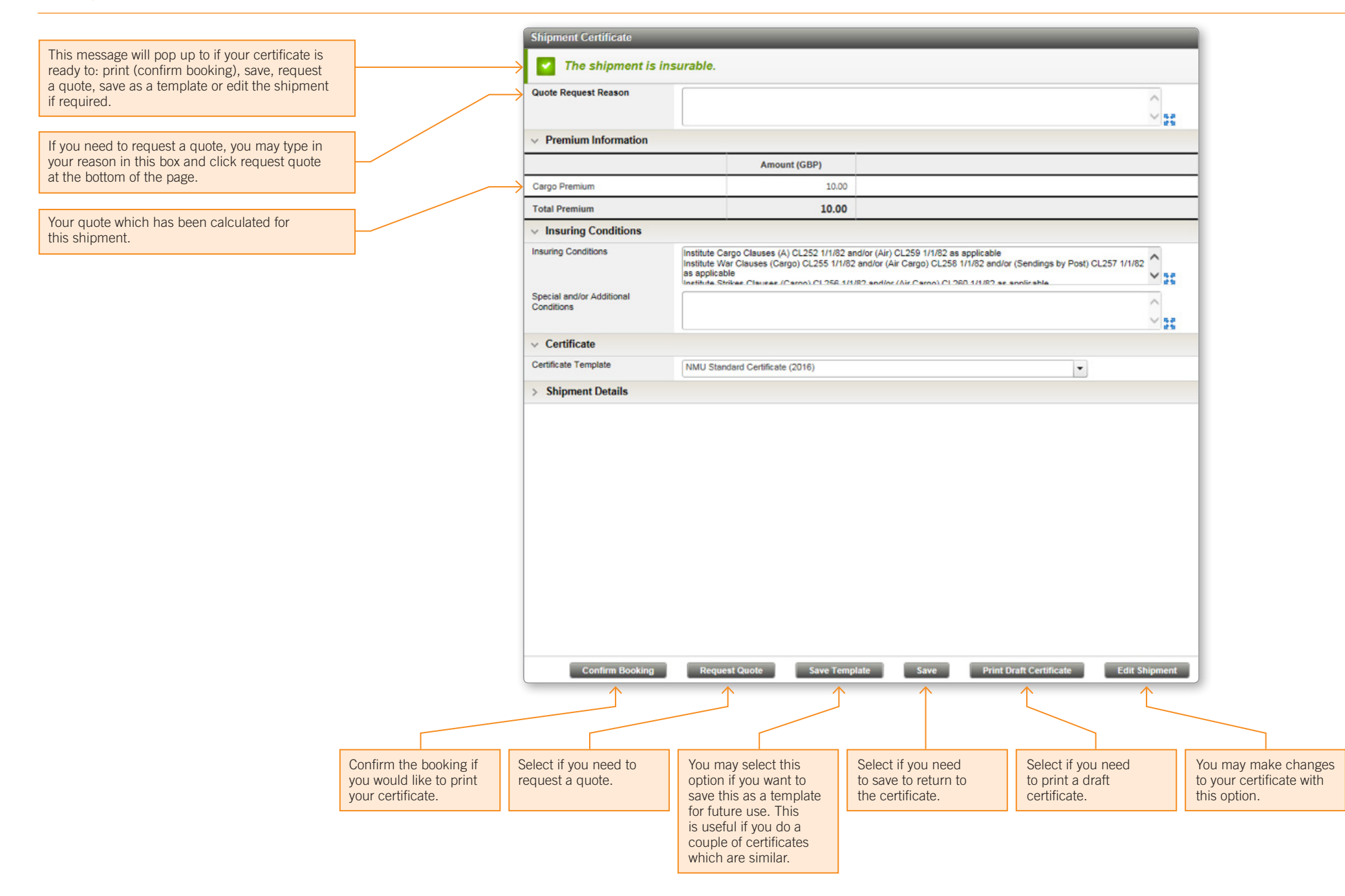